## BASIC MARKDOWN ELEMENTS CHEAT SHEET

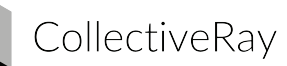

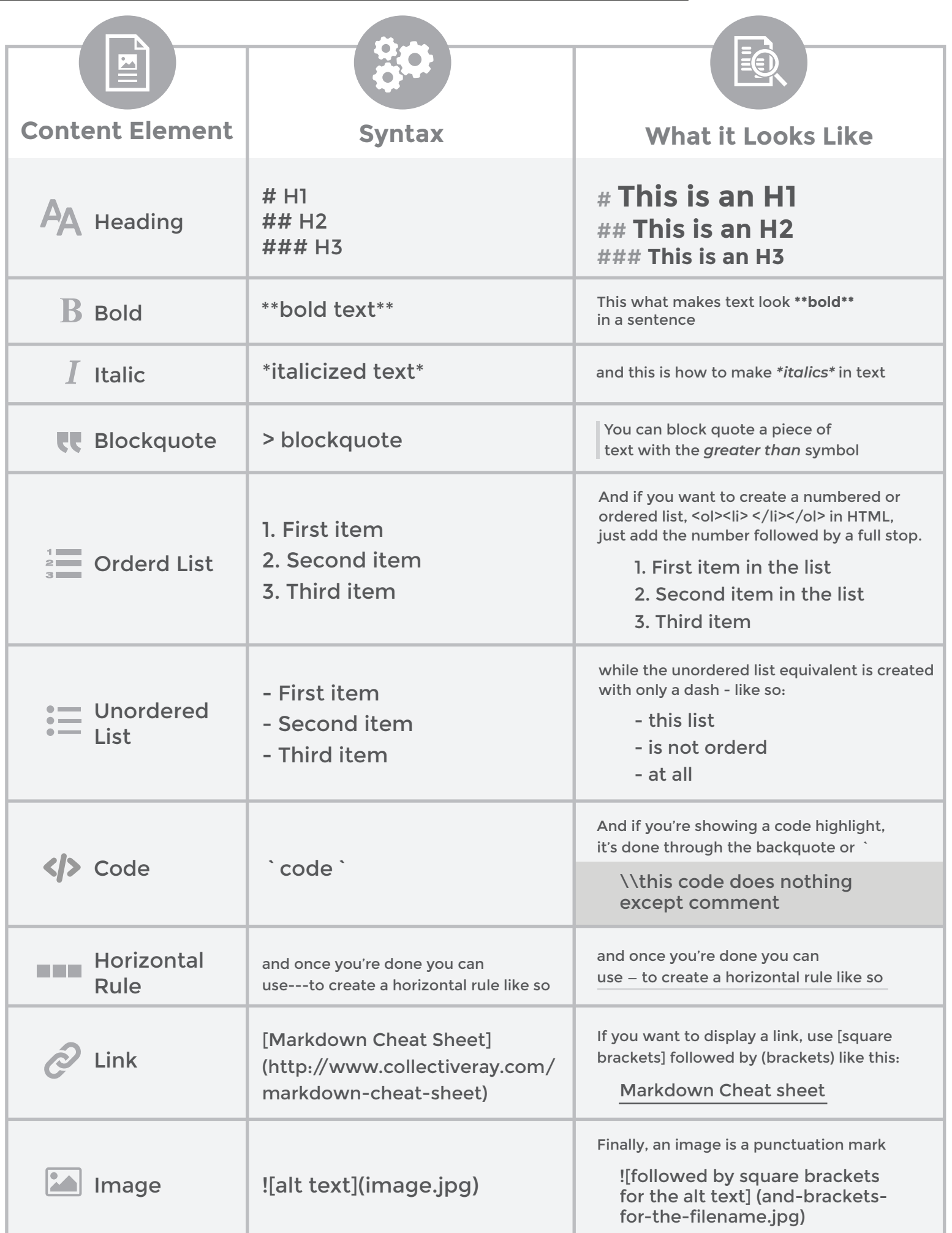

EXTENDED SYNTAX These elements extend the basic syntax by<br>Markdown applications support these elements extend the Careful, r adding additional features. But be careful, not all Markdown applications support these elements.

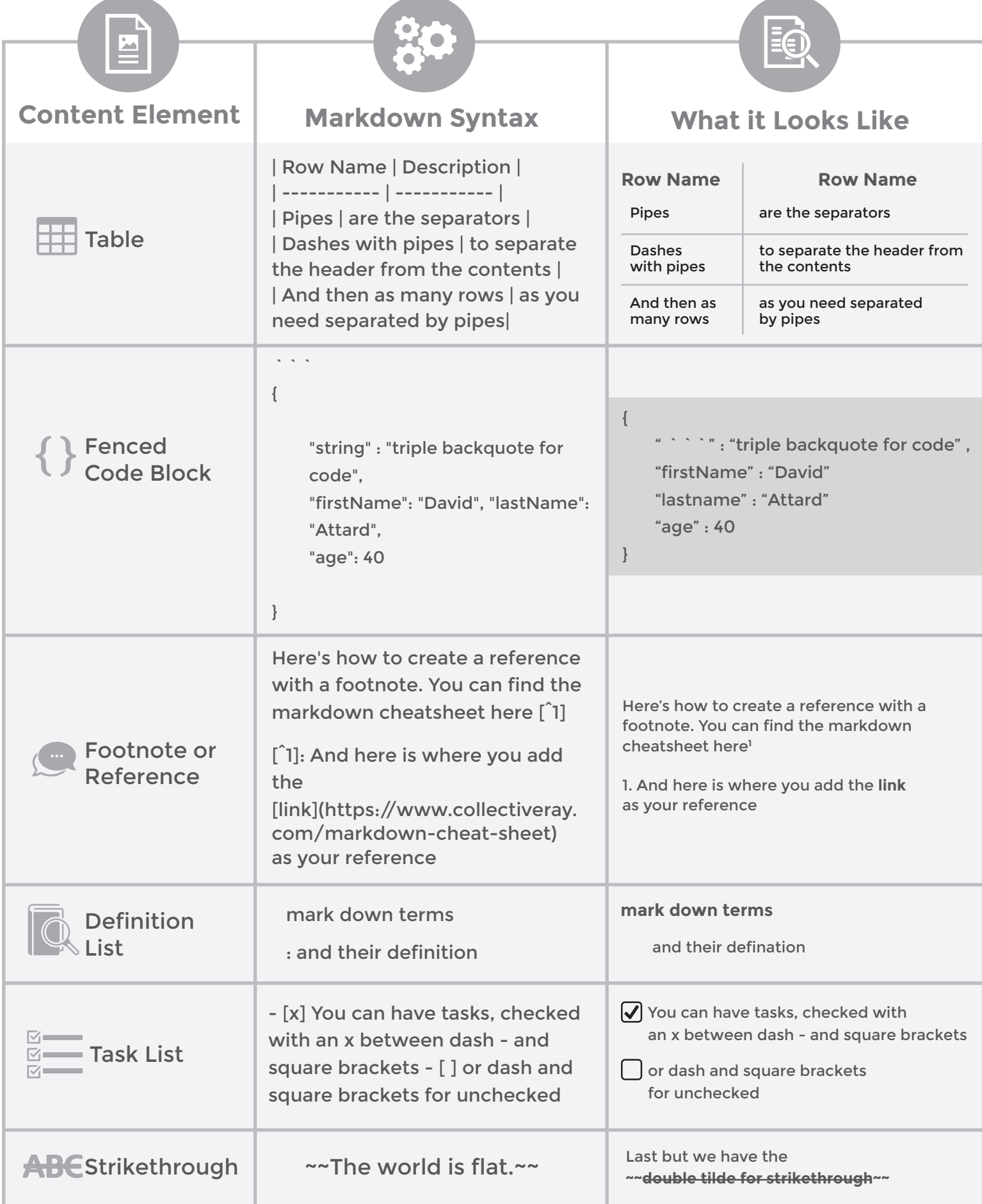

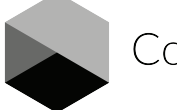